MA\_MYELOID\_DIFFERENTIATION\_UP

 $\overline{2}$ 

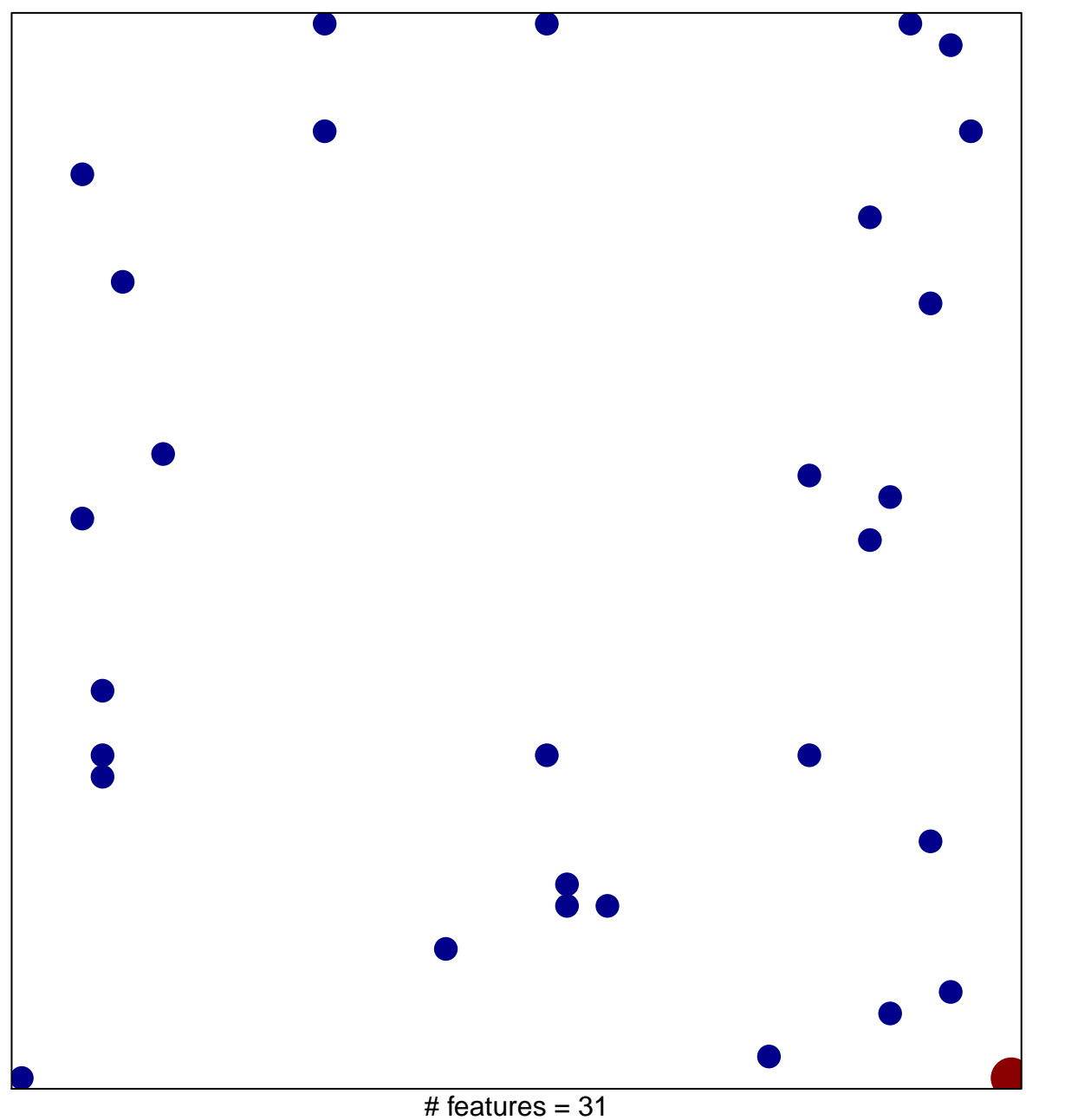

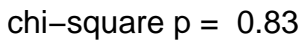

## **MA\_MYELOID\_DIFFERENTIATION\_UP**

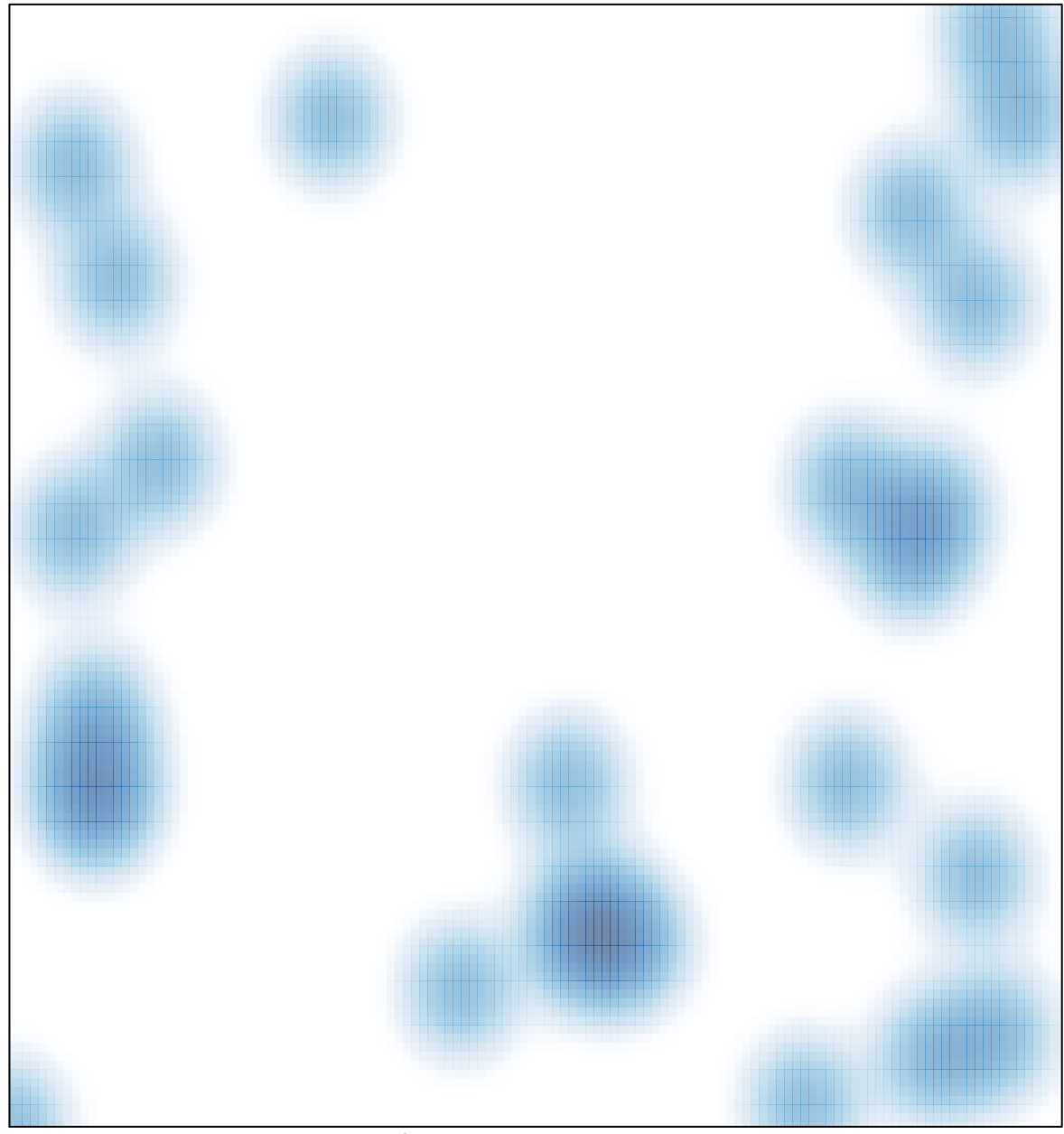

# features =  $31$ , max =  $2$